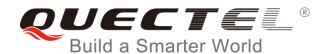

# BG96 FTP(S) AT Commands Manual

# **LTE Module Series**

Rev. BG96\_FTP(S)\_AT\_Commands\_Manual\_V1.1

Date: 2019-01-21

Status: Released

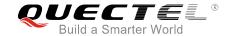

Our aim is to provide customers with timely and comprehensive service. For any assistance, please contact our company headquarters:

#### **Quectel Wireless Solutions Co., Ltd.**

7th Floor, Hongye Building, No.1801 Hongmei Road, Xuhui District, Shanghai 200233, China

Tel: +86 21 5108 6236 Email: info@quectel.com

## Or our local office. For more information, please visit:

http://www.quectel.com/support/sales.htm

#### For technical support, or to report documentation errors, please visit:

http://www.quectel.com/support/technical.htm

Or email to: <a href="mailto:support@quectel.com">support@quectel.com</a>

#### **GENERAL NOTES**

QUECTEL OFFERS THE INFORMATION AS A SERVICE TO ITS CUSTOMERS. THE INFORMATION PROVIDED IS BASED UPON CUSTOMERS' REQUIREMENTS. QUECTEL MAKES EVERY EFFORT TO ENSURE THE QUALITY OF THE INFORMATION IT MAKES AVAILABLE. QUECTEL DOES NOT MAKE ANY WARRANTY AS TO THE INFORMATION CONTAINED HEREIN, AND DOES NOT ACCEPT ANY LIABILITY FOR ANY INJURY, LOSS OR DAMAGE OF ANY KIND INCURRED BY USE OF OR RELIANCE UPON THE INFORMATION. ALL INFORMATION SUPPLIED HEREIN IS SUBJECT TO CHANGE WITHOUT PRIOR NOTICE.

#### COPYRIGHT

THE INFORMATION CONTAINED HERE IS PROPRIETARY TECHNICAL INFORMATION OF QUECTEL WIRELESS SOLUTIONS CO., LTD. TRANSMITTING, REPRODUCTION, DISSEMINATION AND EDITING OF THIS DOCUMENT AS WELL AS UTILIZATION OF THE CONTENT ARE FORBIDDEN WITHOUT PERMISSION. OFFENDERS WILL BE HELD LIABLE FOR PAYMENT OF DAMAGES. ALL RIGHTS ARE RESERVED IN THE EVENT OF A PATENT GRANT OR REGISTRATION OF A UTILITY MODEL OR DESIGN.

Copyright © Quectel Wireless Solutions Co., Ltd. 2019. All rights reserved

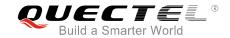

# **About the Document**

# **History**

| Revision | Date       | Author                        | Description                                                                                                    |
|----------|------------|-------------------------------|----------------------------------------------------------------------------------------------------|
| 1.0      | 2018-01-31 | Sherlock ZHAO/<br>Serena SHEN | Initial                                                                                                    |
| 1.1      | 2019-01-21 | Ethan YAN                     | <ol> <li>Deleted description about unsupported<br/>AT commands in Chapter 1.1;</li> <li>Updated the FTP server address in the<br/>example in Chapter 3.1.</li> </ol> |

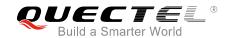

# **Contents**

| Ab | out the  | Document                                                     | 2  |
|----|----------|--------------------------------------------------------------|----|
| Со | ntents.  |                                                              | 3  |
| Ta | ble Inde | 2X                                                           | 5  |
| 1  | Introd   | luction                                                      | 6  |
|    | 1.1.     | The Process of Using FTP(S) AT Commands                      |    |
|    | 1.2.     | Description of Data Mode                                     |    |
| 2  | Danas    | intion of ETD(C) AT Commands                                 | 0  |
| 2  | 2.1.     | ription of FTP(S) AT Commands                                |    |
|    | 2.1.     | AT+QFTPOPEN Login to FTP(S) Server                           |    |
|    | 2.3.     | AT+QFTPCWD Configure the Current Directory on FTP(S) Server  |    |
|    | 2.3.     | AT+QFTPPWD Get the Current Directory on FTP(S) Server        |    |
|    | 2.4.     | AT+QFTPPUT Upload a File to FTP(S) Server                    |    |
|    | 2.5.     | AT+QFTPGET Download a File from FTP(S) Server                |    |
|    | 2.0.     | ` '                                                          |    |
|    |          | AT+QFTPSIZE Get the File Size on FTP(S) Server               |    |
|    | 2.8.     | AT+QFTPDEL Delete a File on FTP(S) Server                    |    |
|    | 2.9.     | AT+QFTPMKDIR Create a Folder on FTP(S) Server                |    |
|    | 2.10.    | AT+QFTPRMDIR Delete a Folder on FTP(S) Server                |    |
|    | 2.11.    | AT+QFTPLIST List Content of a Directory on FTP(S) Server     |    |
|    | 2.12.    | AT+QFTPNLST List File Names of a Directory on FTP(S) Server  |    |
|    | 2.13.    | AT+QFTPMLSD List Standardized File and Directory Information |    |
|    | 2.14.    | AT+QFTPMDTM Get the File Modification Time on FTP(S) Server  |    |
|    | 2.15.    | AT+QFTPRENAME Rename a File or Folder on FTP(S) Server       |    |
|    | 2.16.    | AT+QFTPLEN Get the Length of Transferred Data                |    |
|    | 2.17.    | AT+QFTPSTAT Get the Status of FTP(S) Server                  |    |
|    | 2.18.    | AT+QFTPCLOSE Log out from FTP(S) Server                      | 31 |
| 3  | Exam     | ples                                                         | 32 |
|    | 3.1.     | Login to FTP Server                                          | 32 |
|    | 3.2.     | Login to FTPS Server                                         | 33 |
|    | 3.3.     | Folder Operation                                             | 34 |
|    | 3.4.     | File Operation                                               | 34 |
|    | 3.5.     | List File Information or File Names                          | 35 |
|    | 3.6.     | Upload a File to FTP(S) Server                               | 36 |
|    | 3.7.     | Download a File from FTP(S) Server                           | 38 |
|    | 3.8.     | Log out from FTP(S) Server                                   | 40 |
| 4  | Error    | Handling                                                     | 41 |
|    | 4.1.     | Executing FTP(S) AT Command Fails                            | 41 |
|    | 4.2.     | PDP Activation Fails                                         | 41 |
|    | 4.3.     | DNS Parse Fails                                              | 42 |
|    | 4.4.     | Error Response of FTP(S) Server                              | 42 |

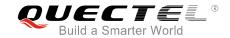

| 5 | Summary of Error Codes                 | 43 |
|---|----------------------------------------|----|
| 6 | Summary of FTP(S) Protocol Error Codes | 45 |
| 7 | Annendix A References                  | 46 |

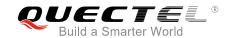

# **Table Index**

| TABLE 1: SUMMARY OF ERROR CODES                 | 43 |
|-------------------------------------------------|----|
| TABLE 2: SUMMARY OF FTP(S) PROTOCOL ERROR CODES | 45 |
| TABLE 3: RELATED DOCUMENTS                      | 46 |
| TABLE 4: TERMS AND ABBREVIATIONS                | 46 |

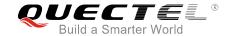

# 1 Introduction

BG96 provides FTP(S) application to FTP(S) server. This document is a reference guide to all the AT commands defined for FTP(S).

# 1.1. The Process of Using FTP(S) AT Commands

As BG96 module supports FTP(S) protocol, the file and directory on FTP(S) server can be operated via FTP(S) AT commands. The general process is as follows:

#### Step 1: Configure and activate a PDP context.

- 1) Configure <APN>, <username>, <password> and other parameters of a PDP context by AT+QICSGP. Please refer to Quectel\_BG96\_TCP(IP)\_AT\_Commands\_Manual for details.
- 2) Activate the PDP context via AT+QIACT.
- Configure the PDP context ID for FTP(S) by AT+QFTPCFG="contextid",<contextID>. The PDP context should be activated first.

#### Step 2: Configure user account and FTP(S) server.

- 1) Configure account information by AT+QFTPCFG="account",<username>,<password>.
- 2) Configure file type by AT+QFTPCFG="filetype",<file\_type>. The file type of the transferred data between FTP(S) server and client can be binary data or ASCII data.
- 3) Configure the transfer mode by AT+QFTPCFG="transmode",<transmode>. The transfer mode means either the FTP(S) server or client listens on a port for data connection. Please note that AT+QFTPCFG="transmode",1 must be set for FTPS operations, because FTPS does not support active mode currently.
- 4) Configure the response timeout value by AT+QFTPCFG="rsptimeout",<timeout>.
- 5) If the module works as FTPS client, then the following configurations are needed:
  - a) Execute AT+QFTPCFG="ssltype",1.
  - b) Execute AT+QFTPCFG="sslctxid",<sslctxid> to select a <sslctxid>.
  - c) Execute AT+QSSLCFG to configure the selected <sslctxid>. For more details, please refer to Quectel\_BG96\_SSL\_AT\_Commands\_Manual.

#### Step 3: Login to FTP(S) server.

Login to FTP(S) server by AT+QFTPOPEN=<hostname>,<port>. If "+QFTPOPEN: 0,0" URC is returned, it indicates the operation is successful. Please note that the ports of FTPS and FTP servers are different. The port of FTPS server depends on FTPS server provider, and it is 990 usually.

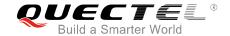

#### Step 4: File operation.

- 1) Set the current directory by AT+QFTPCWD.
- 2) Upload a file to FTP(S) server.
  - a) Upload a file to UFS via AT+QFUPL, then upload the file to FTP(S) server by AT+QFTPPUT. After uploading the file to FTP(S) server successfully, the file should be deleted by AT+QFDEL. For more details, please refer to Quectel\_BG96\_FILE\_AT\_Commands\_Manual.
  - b) Upload a file to FTP(S) server through COM port by AT+QFTPPUT, then the module will enter into data mode. "+++" can be inputted to finish the file uploading process.
- 3) Download a file from FTP(S) server by AT+QFTPGET. The file can be outputted to COM port or saved to UFS. If the file is outputted to COM port, the module will enter into data mode.
- 4) Get the size of the file on FTP(S) server by AT+QFTPSIZE.
- 5) Get the length of data transferred between FTP(S) server and client by AT+QFTPLEN.
- 6) Delete a file on FTP(S) server by AT+QFTPDEL.
- 7) Rename a file on FTP(S) server by AT+QFTPRENAME.

#### Step 5: Directory operation on FTP(S) server.

- 1) Set the current directory by AT+QFTPCWD.
- 2) Create a directory by AT+QFTPMKDIR.
- 3) List the content of a directory by AT+QFTPLIST.
- 4) List file names of a directory by AT+QFTPNLST.
- 5) Rename a directory by AT+QFTPRENAME.
- 6) Delete a directory by AT+QFTPRMDIR.
- 7) List standardized file and directory information by AT+QFTPMLSD.
- 8) Get the file modification time on FTP(S) server by AT+QFTPMDTM.

#### Step 6: Close connection with FTP(S) server.

Close the connection with FTP(S) server by AT+QFTPCLOSE. If "+QFTPCLOSE: 0,0" URC is reported, it indicates the operation is successful. **Step 3** to **Step 6** can be repeated.

#### **Step 7: Deactivate PDP context.**

Deactivate the PDP context by AT+QIDEACT=<contextID>. For more details, please refer to Quectel\_BG96\_TCP(IP)\_AT\_Commands\_Manual.

# 1.2. Description of Data Mode

The COM port of BG96 module has two working modes: AT command mode and data mode. In AT command mode, the inputted data via COM port will be treated as AT command, while in data mode, it will be treated as data.

Inputting "+++" or pulling up DTR (AT&D1 should be set first) can make the module exit from data mode. To prevent the "+++" from being misinterpreted as data, the following sequence should be followed:

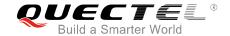

- 1) Do not input any character within 1s or longer before inputting "+++".
- 2) Input "+++" within 1s, and no other characters can be inputted during the time.
- 3) Do not input any character within 1s after "+++" has been inputted.

When AT+QFTPPUT, AT+QFTPGET, AT+QFTPLIST and AT+QFTPNLST are executed, if the local file path is "COM:", which means data will be received from or outputted to COM port, the COM port will enter into data mode. Customers can exit from data mode by inputting "+++" or changing DTR level from low to high. In addition, customers can reenter data mode by executing ATO command after AT+QFTPGET, AT+QFTPLIST and AT+QFTPNLST are executed. And customers cannot reenter data mode via ATO after AT+QFTPPUT is executed.

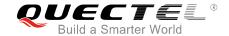

# 2 Description of FTP(S) AT Commands

# 2.1. AT+QFTPCFG Configure Parameters for FTP(S) Server

The command is used to configure FTP(S) server, user account, file type, transfer mode and context ID. If only one parameter is executed, the write commend will query the current settings.

| AT+QFTPCFG Configure Parame                                                           | eters for FTP(S) Server                                                                                                    |
|---------------------------------------------------------------------------------------|----------------------------------------------------------------------------------------------------|
| Test Command AT+QFTPCFG=?                                                             | Pesponse +QFTPCFG: "account", <username>,<password> +QFTPCFG: "filetype",(0,1) +QFTPCFG: "transmode",(0,1) +QFTPCFG: "contextid",(1-16) +QFTPCFG: "rsptimeout",(20-180) +QFTPCFG: "ssltype",(0-2) +QFTPCFG: "sslctxid",(0-5) +QFTPCFG: "data_address",(0,1)  OK</password></username> |
| Write Command  AT+QFTPCFG="account"[, <usernam e="">,<password>]</password></usernam> | Response If <username> and <password> are present:  OK Or +CME ERROR: <err> If <username> and <password> are both omitted, query the current settings: +QFTPCFG: "account",<username>,<password> OK</password></username></password></username></err></password></username>           |
| Write Command AT+QFTPCFG="filetype"[, <file_type>]</file_type>                        | Response  If <file_type> is present:  OK  Or +CME ERROR: <err></err></file_type>                                                                                                    |

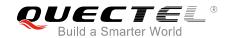

| current settings:         |
|---------------------------|
| e current settings: node> |
| current settings:         |
| node>                     |
| current settings:         |
| current settings:         |
| current settings:         |
| node>                     |
| current settings:         |
| current settings:         |
| current settings:         |
| node>                     |
| current settings:         |
| _                         |
| _                         |
| _                         |
| _                         |
| _                         |
| _                         |
| _                         |
| _                         |
| _                         |
| _                         |
|                           |
| <i>-</i> UI               |
|                           |
|                           |
|                           |
|                           |
|                           |
|                           |
|                           |
|                           |
|                           |
| rrent settings:           |
| •                         |
| rrent settings:<br>ut>    |
| •                         |
| •                         |
| •                         |
| •                         |
| •                         |
| •                         |
| •                         |
| ut>                       |
| •                         |
| ut>                       |
| ut>                       |
| ID>                       |

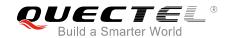

| Response                                                                 |
|--------------------------------------------------------------------------|
| If <sslctxid> is present:</sslctxid>                                     |
| OK                                                                       |
| Or                                                                       |
| +CME ERROR: <err></err>                                                  |
| If <sslctxid> is omitted, query the current settings:</sslctxid>         |
| +QFTPCFG: "sslctxid", <sslctxid></sslctxid>                              |
|                                                                          |
| ок                                                                       |
| Response                                                                 |
| If <data_address> is present:</data_address>                             |
| OK                                                                       |
| Or                                                                       |
| +CME ERROR: <err></err>                                                  |
|                                                                          |
| If <data_address> is omitted, query the current settings:</data_address> |
| +QFTPCFG: "data_address", <data_address></data_address>                  |
|                                                                          |
| ок                                                                       |
|                                                                          |

| <username></username>   | String type. The user name for authentication. The maximum size of the parameter is 255 bytes.                                                                                                    |  |
|-------------------------|----------------------------------------------------------------------------------------------------|--|
| <password></password>   | String type. The password for authentication. The maximum size of the parameter is 255 bytes.                                                                                                    |  |
| <contextid></contextid> | Integer type. The PDP context ID. The range is 1-16, and the default value is 1. It should be activated by AT+QIACT before using QFTPOPEN. For more details, please refer to Quectel_BG96_TCP(IP)_AT_Commands_Manual.                                                                                                    |  |
| <file_type></file_type> | Integer type. The type of transferred data.  O Binary  ASCII                                                                                                    |  |
| <transmode></transmode> | Integer type. Whether the FTP(S) server or client listens on a port for data connection  O Active mode, the module will listen on a port for data connection  Passive mode, the FTP(S) server will listen on a port for data connection                                                                                                    |  |
| <timeout></timeout>     | Integer type. The range is 20-180, and the default value is 90. Unit: second.  Generally, it is the timeout value for most +QFTPXXX: xx,xx commands after the "OK" result code is returned, except AT+QFTPPUT/QFTPGET/QFTPLST/QFTPNLST commands. The rules for these four commands are shown as below:  a) When the command has been sent, but "CONNECT" has not been outputted yet, this parameter indicates the maximum interval time for "CONNECT" to be |  |
|                         | outputted after the command has been sent.  b) When the module has entered into data mode, this parameter indicates the                                                                                                    |  |

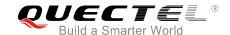

| maximum interval time between two packets of received/transmitted da                       |                                                                                             |  |
|--------------------------------------------------------------------------------------------|---------------------------------------------------------------------------------------------|--|
|                                                                                            | c) When the <local_name> is not "COM:", it indicates the maximum interval time</local_name> |  |
|                                                                                            | between two packets of received/transmitted data.                                           |  |
| <ssltype></ssltype>                                                                        | Integer type. The module works as FTP client or FTPS client.                                |  |
|                                                                                            | 0 FTP client                                                                                |  |
|                                                                                            | 1 FTPS client (FTP over implicit TLS/SSL)                                                   |  |
|                                                                                            | 2 FTPS client (FTP over explicit TLS/SSL)                                                   |  |
| <sslctxid> Integer type. The SSL context ID. The range is 0-5, and the default.</sslctxid> |                                                                                             |  |
|                                                                                            | Customers should configure the SSL parameters by AT+QSSLCFG. For details,                   |  |
|                                                                                            | please refer to Quectel_BG96_SSL_AT_Commands_Manual.                                        |  |
| <data_address></data_address>                                                              | Integer type. FTP(S) data connection address selection.                                     |  |
|                                                                                            | 0 Use server dispatched address                                                             |  |
|                                                                                            | 1 Use FTP(S) control session address                                                        |  |
| <err></err>                                                                                | Integer type. The error code of the operation. Please refer to <i>Chapter 5</i> .           |  |
|                                                                                            |                                                                                             |  |

## **NOTE**

During FTPS operation, <transmode> must be set into 1 because FTPS does not support active mode currently.

# 2.2. AT+QFTPOPEN Login to FTP(S) Server

The command is used to login to FTP(S) server. The PDP context should be activated by AT+QIACT first. "+QFTPOPEN: <err>,rotocol\_error" indicates the operation result of QT+QFTPOPEN and it should be outputted within <timeout> configured by AT+QFTPCFG.

| AT+QFTPOPEN Login to FTP(S)                        | AT+QFTPOPEN Login to FTP(S) Server                                                      |  |
|----------------------------------------------------|-----------------------------------------------------------------------------------------|--|
| Test Command                                       | Response                                                                                |  |
| AT+QFTPOPEN=?                                      | +QFTPOPEN: <hostname>,<port></port></hostname>                                          |  |
|                                                    | ок                                                                                      |  |
| Write Command                                      | Response                                                                                |  |
| AT+QFTPOPEN= <hostname>[,<port>]</port></hostname> | ОК                                                                                      |  |
|                                                    | +QFTPOPEN: <err>,<pre>,<pre>,<pre><pre>protocol_error&gt;</pre></pre></pre></pre></err> |  |
|                                                    | If there is any error:                                                                  |  |
|                                                    | +CME ERROR: <err></err>                                                                 |  |

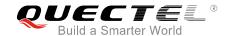

| <hostname></hostname>                               | String type. The IP address or domain name of the FTP(S) server. The maximum       |  |
|-----------------------------------------------------|------------------------------------------------------------------------------------|--|
|                                                     | size of the parameter is 200 bytes.                                                |  |
| <port></port>                                       | Integer type. The port of the FTP(S) server. The default value is 21.              |  |
| <err></err>                                         | Integer type. The error code of the operation. Please refer to <i>Chapter 5</i> .  |  |
| <pre><pre><pre>orotocol_error&gt;</pre></pre></pre> | Integer type. For reference only. It Indicates the original error code from FTP(S) |  |
|                                                     | server which is defined in FTP(S) protocol. For more details, please refer to      |  |
|                                                     | Chapter 6. If it is 0, it is invalid.                                              |  |

#### NOTE

Please note that the ports of FTPS and FTP server are different. The port of FTPS server depends on FTPS server provider, and it is 990 usually.

# 2.3. AT+QFTPCWD Configure the Current Directory on FTP(S) Server

The command is used to configure the current directory on FTP(S) server. If "OK" is returned, "+QFTPCWD: <err>,,,configured by AT+QFTPCFG.
All the files and directory operation will be configured in the current directory.

| AT+QFTPCWD Configure the Cu         | rrent Directory on FTP(S) Server                        |
|-------------------------------------|---------------------------------------------------------|
| Test Command                        | Response                                                |
| AT+QFTPCWD=?                        | +QFTPCWD: <path_name></path_name>                       |
|                                     | OK                                                      |
| Write Command                       | Response                                                |
| AT+QFTPCWD= <path_name></path_name> | ок                                                      |
|                                     | +QFTPCWD: <err>,<protocol_error></protocol_error></err> |
|                                     | If there is any error:                                  |
|                                     | +CME ERROR: <err></err>                                 |

| <path_name></path_name>                         | String type. A directory path on FTP(S) server. The maximum size of the           |  |
|-------------------------------------------------|-----------------------------------------------------------------------------------|--|
|                                                 | parameter is 255 bytes. The root path of FTP(S) server is "/".                    |  |
| <err></err>                                     | Integer type. The error code of the operation. Please refer to <i>Chapter 5</i> . |  |
| <pre><pre><pre><pre>oro</pre></pre></pre></pre> | Integer type. For reference only. Indicates the original error code from FTP(S)   |  |
|                                                 | server which is defined in FTP(S) protocol. For more details, please refer to     |  |

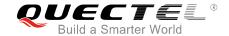

Chapter 6. If it is 0, it is invalid.

# 2.4. AT+QFTPPWD Get the Current Directory on FTP(S) Server

The command is used to get the current directory on FTP(S) server. If "OK" is returned, "+QFTPPWD: 0,<path\_name>" or "+QFTPPWD: <err>,,,configured by AT+QFTPCFG.

| AT+QFTPPWD Get the Current Directory on FTP(S) Server |                                                                               |
|-------------------------------------------------------|-------------------------------------------------------------------------------|
| Test Command                                          | Response                                                                      |
| AT+QFTPPWD=?                                          | ОК                                                                            |
| Execution Command                                     | Response                                                                      |
| AT+QFTPPWD                                            | ОК                                                                            |
|                                                       | And then, if successfully got: +QFTPPWD: 0, <path_name></path_name>           |
|                                                       | If failed to get: +QFTPPWD: <err>,<pre>or +CME ERROR: <err></err></pre></err> |

#### **Parameter**

| <path_name></path_name>                             | String type. A directory path on FTP(S) server. The maximum size of the           |  |
|-----------------------------------------------------|-----------------------------------------------------------------------------------|--|
|                                                     | parameter is 255 bytes. The root path of FTP(S) server is "/".                    |  |
| <err></err>                                         | Integer type. The error code of the operation. Please refer to <i>Chapter 5</i> . |  |
| <pre><pre><pre>orotocol_error&gt;</pre></pre></pre> | Integer type. For reference only. Indicates the original error code from FTP(S)   |  |
|                                                     | server which is defined in FTP(S) protocol. For more details, please refer to     |  |
|                                                     | Chapter 6. If it is 0, it is invalid.                                             |  |

# 2.5. AT+QFTPPUT Upload a File to FTP(S) Server

The command is used to upload a file to FTP(S) server. The file data can be uploaded via COM port, and then the module will enter into data mode. Inputting "+++" can abort the file uploading. A local file can be uploaded to FTP(S) server and the file can only be UFS files. A file can be uploaded to UFS by AT+QFUPL, and then be uploaded to FTP(S) server via AT+QFTPPUT command. After a file is uploaded successfully, the file can be deleted by AT+QFDEL. For more details, please refer to Quectel\_BG96\_FILE\_AT\_Commands\_Manual.

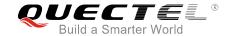

A file can be uploaded from specified file position by <startpos> parameter. If the <local\_name> is "COM:", "CONNECT" should be outputted within <timeout> configured by AT+QFTPCFG. If the <local\_name> is not "COM:", "OK" will be outputted first, and then "+QFTPPUT: 0,<transferlen>" will be outputted after data has been transferred completely.

If the module has entered into data mode or the <local\_name> is not "COM:", the <timeout> configured by AT+QFTPCFG indicates the maximum interval time between two packets of received/transmitted data.

| AT+QFTPPUT Upload a File to                                              | FTP(S) Server                                                                                                    |
|--------------------------------------------------------------------------|----------------------------------------------------------------------------------------------------|
| Test Command                                                             | Response                                                                                                    |
| AT+QFTPPUT=?                                                             | +QFTPPUT:                                                                                                    |
|                                                                          | <pre><file_name>,<local_name>,<startpos>,<uploadlen>,<beof></beof></uploadlen></startpos></local_name></file_name></pre> |
|                                                                          |                                                                                                    |
|                                                                          | ОК                                                                                                    |
| Write Command                                                            | Response                                                                                                    |
| AT+QFTPPUT= <file_name>,"COM:"</file_name>                               | CONNECT                                                                                                    |
| [, <startpos>[,<uploadlen>,<beof>]]</beof></uploadlen></startpos>        | <input data="" file=""/>                                                                                                 |
|                                                                          | OK                                                                                                    |
|                                                                          |                                                                                                    |
|                                                                          | And then, if successfully uploaded:                                                                                      |
|                                                                          | +QFTPPUT: 0, <transferlen></transferlen>                                                                                 |
|                                                                          |                                                                                                    |
|                                                                          | If failed to upload:                                                                                                    |
|                                                                          | +QFTPPUT: <err>,<pre>,<pre>,<pre>,</pre></pre></pre></err>                                                               |
|                                                                          | Or                                                                                                    |
|                                                                          | +CME ERROR: <err></err>                                                                                                  |
| Write Command                                                            | Response                                                                                                    |
| AT+QFTPPUT= <file_name>,<local_< td=""><td>OK</td></local_<></file_name> | OK                                                                                                    |
| name>[, <startpos>]</startpos>                                           |                                                                                                    |
| <local_name> is not "COM:"</local_name>                                  | And then, if successfully uploaded:                                                                                      |
|                                                                          | +QFTPPUT: 0,< transferlen>                                                                                               |
|                                                                          | If failed to upload                                                                                                    |
|                                                                          | If failed to upload:                                                                                                    |
|                                                                          | +QFTPPUT: <err>,<pre>,<pre>,<pre>,<pre>,</pre></pre></pre></pre></err>                                                   |
|                                                                          | Or                                                                                                    |
|                                                                          | +CME ERROR: <err></err>                                                                                                  |

| <file_name></file_name>   | String type. The file name on FTP(S) server. The maximum size of the parameter is 255 bytes.                                                                                 |
|---------------------------|----------------------------------------------------------------------------------------------------|
| <local_name></local_name> | String type. The local file name. The maximum size of the parameter is 60 bytes. If it is "COM:", the data will be inputted via COM port. If it is not "COM:", the data will |

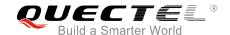

be saved to UFS. After being uploaded successfully, the file should be deleted by AT+QFDEL. For details, please refer to Quectel BG96 FILE AT Commands Manual. Integer type. The start position of the file to be uploaded. The default value is 0. If <startpos> <upl><uploadlen> and <beof> are specified, <startpos> should be the position where the data continues to be uploaded to the same file. <uploadlen> Integer type. The length of data to be uploaded. It is valid only if <local name> is "COM:". When the length of data uploaded via COM port reaches <uploadlen>, the module will exit from data mode. Unit: byte. Integer type. Whether it is the last packet of data to be uploaded. <beof> Not the last packet of data. When the data length reaches <uploadlen>, the module will exit from data mode. "+QFTPPUT: 0,<transferlen>" will be outputted. In such case, please do not disconnect data connection, as the remained data needs to be uploaded to the same file on FTP(S). The last packet of data. When the data length reaches <uploadlen>, the module will exit from data mode and data connection can be disconnected, then "+QFTPPUT: 0,<transferlen>" will be outputted. <transferlen> Integer type. The length of successfully transferred data. Unit: byte. Integer type. The error code of the operation. Please refer to *Chapter 5*. <err> cprotocol\_error> Integer type. For reference only. Indicates the original error code from FTP(S) server which is defined in FTP(S) protocol. For more details, please refer to

#### **Example**

//Upload a file via COM port to FTP(S) server.

Chapter 6. If it is 0, it is invalid.

AT+QFTPPUT="test.txt","COM:",0 //All data will be saved as "test.txt" on FTP(S) server.

CONNECT

<Input file data>

<+++> OK

+QFTPPUT: 0,1000

//Upload a file via COM port to FTP(S) server twice in 1024 bytes each time.

AT+QFTPPUT="test.txt","COM:",0,1024,0 //It is not the last 1024 bytes of "test.txt".

**CONNECT** 

<Input file data>

OK //Data length reaches 1024 bytes.

**+QFTPPUT: 0,1024** 

AT+QFTPPUT="test.txt", "COM:",1024,1024,1 //lt is the last 1024 bytes of "test.txt".

**CONNECT** 

<Input file data>

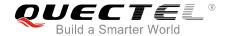

OK //Data length reaches 1024 bytes.
+QFTPPUT: 0,1024

//Upload a file to UFS.

AT+QFUPL="test1.txt",1000,300,1 //Upload a file to UFS, the file will be saved as "test1.txt"

and the maximum size of file is 1000 bytes. 300 indicates timeout, and 1 indicates ACK mode. For details, please refer to *Quetel BG96 FILE AT* 

Commands\_Manual.

**CONNECT** 

<Input 1000 bytes data>
+QFUPL: 1000,707

OK

AT+QFLST="\*"

+QFLST: "test1.txt",1000

OK

AT+QFTPPUT="test.txt","test1.txt",0 //Upload "test1.txt" to

//Upload "test1.txt" to FTP(S) server, and the file will be saved as "test.txt" on FTP(S) server.

OK

+QFTPPUT: 0,1000 AT+QFDEL="test1.txt"

OK

# 2.6. AT+QFTPGET Download a File from FTP(S) Server

The command is used to download a file from FTP(S) server. The file can be outputted via COM port by AT+QFTPGET="filename", "COM:". The module will enter into data mode on receiving data from server. After the data is transferred completely, the module will exit from data mode automatically and output "QFTPGET: 0,<transferred.". The file can be saved to UFS by AT+QFTPGET="filename", "localname". After the file has been transferred completely, the module will output "+QFTPGET: 0,<transferred.".

If the <local\_name> is "COM:", "CONNECT" should be outputted within <timeout> configured by AT+QFTPCFG. If the <local\_name> is not "COM:", "OK" will be outputted first, and then "+QFTPGET: 0,<transferlen>" will be outputted after data has been transferred completely.

If the module has entered into data mode or the <local\_name> is not "COM:", the <timeout> configured by AT+QFTPCFG indicates the maximum interval time between two packets of received/transmitted data.

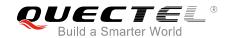

| AT+QFTPGET Download a File from FTP(S) Server                                                                   |                                                                                                    |
|----------------------------------------------------------------------------------------------------|----------------------------------------------------------------------------------------------------|
| Test Command AT+QFTPGET=?                                                                                       | Response +QFTPGET: <file_name>,<local_name>,<startpos>,<dow nloadlen=""></dow></startpos></local_name></file_name> |
|                                                                                                    | ок                                                                                                    |
| Write Command AT+QFTPGET= <file_name>,"COM:"[, <startpos>[,<downloadlen>]]</downloadlen></startpos></file_name> | Response CONNECT <output data="" file=""> OK</output>                                                              |
|                                                                                                    | And then, if successfully downloaded: +QFTPGET: 0, <transferlen></transferlen>                                     |
|                                                                                                    | If failed to download: +QFTPGET: <err>,<protocol_error> Or +CME ERROR: <err></err></protocol_error></err>          |
| Write Command  AT+QFTPGET= <file_name>,<local_na me="">[,<startpos>]</startpos></local_na></file_name>          | Response <b>OK</b>                                                                                                 |
| <local_name> is not "COM:"</local_name>                                                                         | And then, if successfully downloaded: +QFTPGET: 0, <transferlen></transferlen>                                     |
|                                                                                                    | If failed to download: +QFTPGET: <err>,<protocol_error> Or +CME ERROR: <err></err></protocol_error></err>          |

| <file_name></file_name>     | String type. The file name on FTP(S) server. The maximum size of the parameter is                   |  |
|-----------------------------|----------------------------------------------------------------------------------------------------|--|
|                             | 255 bytes.                                                                                          |  |
| <local_name></local_name>   | String type. The local file name. The maximum size of the parameter is 60 bytes. If it              |  |
|                             | is "COM:", the file data will be outputted via COM port. If it is not "COM:", the data              |  |
|                             | will be saved to UFS. Then the file can be read by AT+QFREAD. For more details,                     |  |
|                             | please refer to Quectel_BG96_FILE_AT_Commands_Manual.                                               |  |
| <startpos></startpos>       | Integer type. The start position of the file to be downloaded. The default value is 0.              |  |
| <downloadlen></downloadlen> | Integer type. The length of data to be downloaded. It is valid only if <local_name> is</local_name> |  |
|                             | "COM:". If this parameter is specified, the module will output <downloadlen> bytes to</downloadlen> |  |
|                             | COM port and exit from data mode. And data can be downloaded from <startpos> by</startpos>          |  |
|                             | the same AT command if there is data left. Unit: byte.                                              |  |

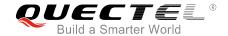

<transferier> Integer type. The length of actually transferred data. If it is less than <downloadlen>,

it means the whole file is transferred completely. Unit: byte.

<err> Integer type. The error code of the operation. Please refer to Chapter 5.

code from FTP(S) server

which is defined in FTP(S) protocol. For more details, please refer to Chapter 6. If it

is 0, it is invalid.

#### **Example**

//Download a file and the file is outputted via COM port.

AT+QFTPGET="test.txt","COM:",0

CONNECT

<Output file data>

OK

+QFTPGET: 0,1000

//Download a file and the file is outputted via COM port twice in 500 bytes each time.

AT+QFTPGET="test.txt","COM:",0,500

//The size of "test.txt" is 1000 bytes, download the first 500

bytes.

**CONNECT** 

<Output file data>

OK

**+QFTPGET: 0,500** 

AT+QFTPGET="test.txt","COM:",500,500 //Download the left 500 bytes .

**CONNECT** 

<Output file data>

OK

**+QFTPGET: 0,500** 

//Download a file and save it to UFS.

AT+QFTPGET="test.txt","test2.txt",0

OK

+QFTPGET: 0,1000

AT+QFLST="\*"

+QFLST: "test2.txt",1000

OK

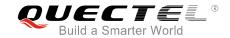

# 2.7. AT+QFTPSIZE Get the File Size on FTP(S) Server

The command is used to get the file size on FTP(S) server. If "OK" is returned, "+QFTPSIZE: 0,<file\_size>" or "+QFTPSIZE: <err>,,,rotocol\_error>" should be outputted within <timeout> configured by AT+QFTPCFG. Otherwise, the FTP(S) connection should be disconnected, and the network should be deactivated and reactivated.

| AT+QFTPSIZE Get the File Size        | on FTP(S) Server                                         |
|--------------------------------------|----------------------------------------------------------|
| Test Command                         | Response                                                 |
| AT+QFTPSIZE=?                        | +QFTPSIZE: <file_name></file_name>                       |
|                                      |                                                          |
|                                      | ОК                                                       |
| Write Command                        | Response                                                 |
| AT+QFTPSIZE= <file_name></file_name> | ОК                                                       |
|                                      |                                                          |
|                                      | And then, if successfully got:                           |
|                                      | +QFTPSIZE: 0, <file_size></file_size>                    |
|                                      |                                                          |
|                                      | If failed to get:                                        |
|                                      | +QFTPSIZE: <err>,<protocol_error></protocol_error></err> |
|                                      | Or                                                       |
|                                      | +CME ERROR: <err></err>                                  |

#### **Parameter**

| <file_name></file_name>                             | String type. The file name on FTP(S) server. The maximum size of the              |  |
|-----------------------------------------------------|-----------------------------------------------------------------------------------|--|
|                                                     | parameter is 255 bytes.                                                           |  |
| <file_size></file_size>                             | Integer type. The size of file on FTP(S) server. Unit: byte.                      |  |
| <err></err>                                         | Integer type. The error code of the operation. Please refer to <i>Chapter 5</i> . |  |
| <pre><pre><pre>orotocol_error&gt;</pre></pre></pre> | Integer type. For reference only. Indicates the original error code from FTP(S)   |  |
|                                                     | server which is defined in FTP(S) protocol. For more details, please refer to     |  |
|                                                     | Chapter 6. If it is 0, it is invalid.                                             |  |

# 2.8. AT+QFTPDEL Delete a File on FTP(S) Server

The command is used to delete a specified file on FTP(S) server. If "OK" is returned, "+QFTPDEL: <err>,<protocol\_error>" should be outputted within <timeout> configured by AT+QFTPCFG. Otherwise, the FTP(S) connection should be disconnected, and the network should be deactivated and reactivated.

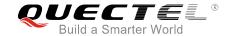

| AT+QFTPDEL Delete a File on FTP(S) Server |                                                         |
|-------------------------------------------|---------------------------------------------------------|
| Test Command                              | Response                                                |
| AT+QFTPDEL=?                              | +QFTPDEL: <file_name></file_name>                       |
|                                           | ок                                                      |
| Write Command                             | Response                                                |
| AT+QFTPDEL= <file_name></file_name>       | ОК                                                      |
|                                           | If there is any error:                                  |
|                                           | +QFTPDEL: <err>,<protocol_error></protocol_error></err> |
|                                           | Or                                                      |
|                                           | +CME ERROR: <err></err>                                 |

| <file_name></file_name>                      | String type. The file name on FTP(S) server. The maximum size of the parameter is 255 bytes.                                                                       |
|----------------------------------------------|----------------------------------------------------------------------------------------------------|
| <err><protocol_error></protocol_error></err> | Integer type. The error code of the operation. Please refer to <i>Chapter 5</i> .  Integer type. For reference only. Indicates the original error code from FTP(S) |
|                                              | server which is defined in FTP(S) protocol. For more details, please refer to <b>Chapter 6</b> . If it is 0, it is invalid.                                        |

# 2.9. AT+QFTPMKDIR Create a Folder on FTP(S) Server

The command is used to create a folder on FTP(S) server. If "OK" is returned, "+QFTPMKDIR: <err>,<protocol\_error>" should be outputted within <timeout> configured by AT+QFTPCFG. Otherwise, the FTP(S) connection should be disconnected, and the network should be deactivated and reactivated.

| AT+QFTPMKDIR Create a Folder on FTP(S) Server |                                                           |  |
|-----------------------------------------------|-----------------------------------------------------------|--|
| Test Command                                  | Response                                                  |  |
| AT+QFTPMKDIR=?                                | +QFTPMKDIR: <folder_name></folder_name>                   |  |
|                                               | ок                                                        |  |
| Write Command                                 | Response                                                  |  |
| AT+QFTPMKDIR= <folder_name></folder_name>     | ОК                                                        |  |
|                                               | If there is any error:                                    |  |
|                                               | +QFTPMKDIR: <err>,<protocol_error></protocol_error></err> |  |
|                                               | Or                                                        |  |
|                                               | +CME ERROR: <err></err>                                   |  |

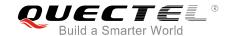

| <folder_name></folder_name>                         | String type. The folder name on FTP(S) server. The maximum size of the            |  |
|-----------------------------------------------------|-----------------------------------------------------------------------------------|--|
|                                                     | parameter is 255 bytes.                                                           |  |
| <err></err>                                         | Integer type. The error code of the operation. Please refer to <i>Chapter 5</i> . |  |
| <pre><pre><pre>orotocol_error&gt;</pre></pre></pre> | Integer type. For reference only. Indicates the original error code from FTP(S)   |  |
|                                                     | server which is defined in FTP(S) protocol. For more details, please refer to     |  |
|                                                     | Chapter 6. If it is 0, it is invalid.                                             |  |

# 2.10. AT+QFTPRMDIR Delete a Folder on FTP(S) Server

The command is used to delete a specified folder on FTP(S) server. If "OK" is returned, "+QFTPRMDIR: <err>,<protocol\_error>" should be outputted within <timeout> configured by AT+QFTPCFG. Otherwise, the FTP(S) connection should be disconnected and the network should be deactivated and reactivated.

| AT+QFTPRMDIR Delete a Folder              | on FTP(S) Server                                                        |
|-------------------------------------------|-------------------------------------------------------------------------|
| Test Command                              | Response                                                                |
| AT+QFTPRMDIR=?                            | +QFTPRMDIR: <folder_name></folder_name>                                 |
|                                           | ок                                                                      |
| Write Command                             | Response                                                                |
| AT+QFTPRMDIR= <folder_name></folder_name> | ОК                                                                      |
|                                           | If there is any error:                                                  |
|                                           | +QFTPRMDIR: <err>,<pre>,<pre>,<pre><pre>o</pre></pre></pre></pre></err> |
|                                           | Or                                                                      |
|                                           | +CME ERROR: <err></err>                                                 |

| <folder_name></folder_name>                     | String type. The folder name on FTP(S) server. The maximum size of the            |  |
|-------------------------------------------------|-----------------------------------------------------------------------------------|--|
|                                                 | parameter is 255 bytes.                                                           |  |
| <err></err>                                     | Integer type. The error code of the operation. Please refer to <i>Chapter 5</i> . |  |
| <pre><pre><pre><pre>oro</pre></pre></pre></pre> | Integer type. For reference only. Indicates the original error code from FTP(S)   |  |
|                                                 | server which is defined in FTP(S) protocol. For more details, please refer to     |  |
|                                                 | Chapter 6. If it is 0, it is invalid.                                             |  |

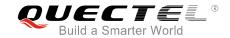

# 2.11. AT+QFTPLIST List Content of a Directory on FTP(S) Server

The command is used to list the content of a directory on FTP(S) server. If the <local\_name> is "COM:", "CONNECT" should be outputted within <timeout> configured by AT+QFTPCFG. If the <local\_name> is not "COM:", "OK" will be returned first. "+QFTPLIST: 0,<transfer\_size>" will be outputted after content has been transferred completely.

If the module has entered into data mode or the <local\_name> is not "COM:", the <timeout> configured by AT+QFTPCFG indicates the maximum interval time between two packets of received/transmitted data.

| AT+QFTPLIST List Content of a                                | Directory on FTP(S) Server                                            |
|--------------------------------------------------------------|-----------------------------------------------------------------------|
| Test Command                                                 | Response                                                              |
| AT+QFTPLIST=?                                                | +QFTPLIST: <dirname>, <local_name></local_name></dirname>             |
|                                                              |                                                                       |
|                                                              | OK                                                                    |
| Write Command                                                | Response                                                              |
| AT+QFTPLIST= <dirname>[,"COM:"]</dirname>                    | CONNECT                                                               |
|                                                              | <output content="" data=""></output>                                  |
|                                                              | OK                                                                    |
|                                                              |                                                                       |
|                                                              | And then, if successfully listed:                                     |
|                                                              | +QFTPLIST: 0, <transfer_size></transfer_size>                         |
|                                                              | MCC To The Park                                                       |
|                                                              | If failed to list:                                                    |
|                                                              | +QFTPLIST: <err>,<pre>,<pre>,<pre>,</pre></pre></pre></err>           |
|                                                              | Or<br>+CME ERROR: <err></err>                                         |
| Write Command                                                |                                                                       |
|                                                              | Response <b>OK</b>                                                    |
| AT+QFTPLIST= <dirname>,<local_na me=""></local_na></dirname> | OK .                                                                  |
| The <local name=""> is not "COM:"</local>                    | And then if successfully listed:                                      |
| The Clocal_Hames is not COM.                                 | +QFTPLIST: 0, <transfer_size></transfer_size>                         |
|                                                              | TWI II LIO1. 0, CHAIISIEI_SIZE/                                       |
|                                                              | If failed to list:                                                    |
|                                                              | +QFTPLIST: <err>,<pre>,<pre>,<pre><pre></pre></pre></pre></pre></err> |
|                                                              | Or                                                                    |
|                                                              | +CME ERROR: <err></err>                                               |
|                                                              |                                                                       |

| <dirname></dirname> | String type. The folder name on FTP(S) server. The maximum size of the              |
|---------------------|-------------------------------------------------------------------------------------|
|                     | parameter is 255 bytes. If it is ".", it will list the content of current directory |

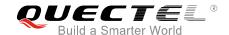

configured by AT+QFTPCWD.
String type. The local storage location of the data from FTP(S) server. The maximum size of the parameter is 60 bytes. The default value is "COM:". If it is "COM:", the data will be outputted to COM port, if it is not "COM:", the data will be saved to UFS. Then the file can be read via AT+QFREAD. For more details, please refer to Quectel\_BG96\_FILE\_AT\_Commands\_Manual.
<a href="tel:"><transfer\_size</a>
Integer type. The size of transferred data from FTP(S) server. Unit: byte.
<a href="tel:"><transfer\_size</a>
Integer type. The error code of the operation. Please refer to Chapter 5.
Integer type. For reference only. Indicates the original error code from FTP(S) server which is defined in FTP(S) protocol. For more details, please refer to

#### **Example**

//Get the content of current directory on FTP(S) server and the data is outputted via COM port.

AT+QFTPLIST="."

CONNECT

<Output content data>

OK

+QFTPLIST: 0,1000

//Get the content of specified directory on FTP(S) server and save it to UFS.

Chapter 6. If it is 0, it is invalid.

AT+QFTPLIST="TESTDIR", "test2.txt"

OK

+QFTPLIST: 0,1000 AT+QFLST="\*"

+QFLST: "test2.txt",1000

OK

# 2.12. AT+QFTPNLST List File Names of a Directory on FTP(S) Server

The command is used to list file names of a directory on FTP(S) server. If the <local\_name> is "COM:", "CONNECT" should be outputted within <timeout> configured by AT+QFTPCFG. If the <local\_name> is not "COM:", "OK" will be returned first. And then "+QFTPNLST: 0,<transfer\_size>" will be outputted after file names have been transferred completely.

If the module has entered into data mode or the <local\_name> is not "COM:", the <timeout> configured by AT+QFTPCFG indicates the maximum interval time between two packets of received/transmitted data.

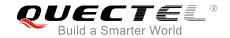

| AT+QFTPNLST List File Names of                                            | of a Directory on FTP(S) Server                          |
|---------------------------------------------------------------------------|----------------------------------------------------------|
| Test Command                                                              | Response                                                 |
| AT+QFTPNLST=?                                                             | +QFTPNLST: <dirname>,<local_name></local_name></dirname> |
|                                                                           |                                                          |
|                                                                           | OK                                                       |
| Write Command                                                             | Response                                                 |
| AT+QFTPNLST= <dirname>[,"COM:"]</dirname>                                 | CONNECT                                                  |
|                                                                           | <output content="" data=""></output>                     |
|                                                                           | OK                                                       |
|                                                                           | And then, if successfully listed:                        |
|                                                                           | +QFTPNLST: 0, <transfer size=""></transfer>              |
|                                                                           | TWI IT NEOT. U, CHAITSIEI_SIZE/                          |
|                                                                           | If failed to list:                                       |
|                                                                           | +QFTPNLST: <err>,<protocol_error></protocol_error></err> |
|                                                                           | Or                                                       |
|                                                                           | +CME ERROR: <err></err>                                  |
| Write Command                                                             | Response                                                 |
| AT+QFTPNLST= <dirname>,<local_na< td=""><td>OK</td></local_na<></dirname> | OK                                                       |
| me>                                                                       |                                                          |
| <local_name> is not "COM:"</local_name>                                   | +QFTPNLST: 0, <transfer_size></transfer_size>            |
|                                                                           | Or                                                       |
|                                                                           | +CME ERROR: <err></err>                                  |
|                                                                           | If an array accurred while listing file names            |
|                                                                           | If an error occurred while listing file names:           |
|                                                                           | +QFTPNLST: <err>,<protocol_error></protocol_error></err> |

| <dirname></dirname>                                 | String type. The folder name on FTP(S) server. The maximum size of the                 |  |
|-----------------------------------------------------|----------------------------------------------------------------------------------------|--|
|                                                     | parameter is 255 bytes. If it is ".", it will list the file names of current directory |  |
|                                                     | configured by AT+QFTPCWD.                                                              |  |
| <local_name></local_name>                           | String type. The local storage location of the data from FTP(S) server. The            |  |
|                                                     | maximum size of the parameter is 60 bytes. The default value is "COM:". If it is       |  |
|                                                     | "COM:", the data will be outputted to COM port. If it is not "COM:", the data will be  |  |
|                                                     | saved to UFS. Then the file can be read via AT+QFREAD. For more details,               |  |
|                                                     | please refer to Quectel_BG96_FILE_AT_Commands_Manual.                                  |  |
| <transfer_size></transfer_size>                     | Integer type. The size of transferred data from FTP(S) server. Unit: byte.             |  |
| <err></err>                                         | Integer type. The error code of the operation. Please refer to <i>Chapter 5</i> .      |  |
| <pre><pre><pre>orotocol_error&gt;</pre></pre></pre> | Integer type. For reference only. Indicates the original error code from FTP(S)        |  |
|                                                     | server which is defined in FTP(S) protocol. For more details, please refer to          |  |
|                                                     | Chapter 6. If it is 0, it is invalid.                                                  |  |
|                                                     |                                                                                        |  |

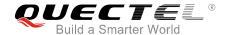

#### **Example**

//Get the file name of current directory on FTP(S) server and the data is outputted via COM port.

AT+QFTPNLST="."

CONNECT

<Output content data>

OK

**+QFTPNLST: 0,1000** 

//Get the file name of a specified directory on FTP(S) server and save it to UFS.

AT+QFTPNLST="TESTDIR","test2.txt"

OK

+QFTPNLST: 0,1000

AT+QFLST="\*"

+QFLST: "test2.txt",1000

OK

# 2.13. AT+QFTPMLSD List Standardized File and Directory Information

The command is used to list standardized file and directory information on FTP(S) server. If the <local\_name> is "COM:", "CONNECT" should be outputted within <timeout> configured by AT+QFTPCFG. If the <local\_name> is not "COM:", "OK" will be returned first. And then "+QFTPMLSD: 0,<transfer\_size>" will be outputted after the content has been transferred completely.

If the module has entered into data mode or the <local\_name> is not "COM:", the <timeout> configured by AT+QFTPCFG indicates the maximum interval time between two packets of received/transmitted data.

| AT+QFTPMLSD List Standardize              | d File and Directory Information                         |
|-------------------------------------------|----------------------------------------------------------|
| Test Command                              | Response                                                 |
| AT+QFTPMLSD=?                             | +QFTPMLSD: <dirname>,<local_name></local_name></dirname> |
|                                           | ок                                                       |
| Write Command                             | Response                                                 |
| AT+QFTPMLSD= <dirname>[,"COM:"]</dirname> | CONNECT                                                  |
|                                           | <output content="" data=""></output>                     |
|                                           | ОК                                                       |
|                                           | And then, if successfully listed:                        |
|                                           | +QFTPMLSD: 0, <transfer_size></transfer_size>            |

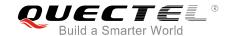

|                                                                           | If failed to list: +QFTPMLSD: <err>,<pre>or +CME ERROR: <err></err></pre></err> |
|---------------------------------------------------------------------------|---------------------------------------------------------------------------------|
| Write Command                                                             | Response                                                                        |
| AT+QFTPMLSD= <dirname>,<local_na< td=""><td>OK</td></local_na<></dirname> | OK                                                                              |
| ·                                                                         | OK .                                                                            |
| me>                                                                       |                                                                                 |
| The <local_name> is not "COM:"</local_name>                               | And then, if successfully listed:                                               |
|                                                                           | +QFTPMLSD: 0, <transfer_size></transfer_size>                                   |
|                                                                           |                                                                                 |
|                                                                           | If failed to list:                                                              |
|                                                                           | +QFTPMLSD: <err>,<pre>,<pre><pre>o</pre></pre></pre></err>                      |
|                                                                           | Or                                                                              |
|                                                                           | +CME ERROR: <err></err>                                                         |

| <dirname></dirname>                             | String type. The folder name on FTP(S) server. The maximum size of the                |  |
|-------------------------------------------------|---------------------------------------------------------------------------------------|--|
|                                                 | parameter is 255 bytes. If it is ".", it will list standardized file and directory    |  |
|                                                 | information configured by AT+QFTPCWD.                                                 |  |
| <local_name></local_name>                       | String type. The local storage location of the data from FTP(S) server. The           |  |
|                                                 | maximum size of the parameter is 60 bytes. The default value is "COM:". If it is      |  |
|                                                 | "COM:", the data will be outputted to COM port. If it is not "COM:", the data will be |  |
|                                                 | saved to UFS. Then the file can be read via AT+QFREAD. For more details,              |  |
|                                                 | please refer to Quectel_BG96_FILE_AT_Commands_Manual.                                 |  |
| <transfer_size></transfer_size>                 | Integer type, the size of transferred data from FTP(S) server. Unit: byte.            |  |
| <err></err>                                     | Integer type. The error code of the operation. Please refer to <i>Chapter 5</i> .     |  |
| <pre><pre><pre><pre>oro</pre></pre></pre></pre> | Integer type. For reference only. Indicates the original error code from FTP(S)       |  |
|                                                 | server which is defined in FTP(S) protocol. For more details, please refer to         |  |
|                                                 | Chapter 6. If it is 0, it is invalid.                                                 |  |

# **Example**

//Get standardized file and directory information on FTP(S) server and the data is outputted via COM port.

AT+QFTPMLSD ="."

**CONNECT** 

<Output content data>

OK

+QFTPMLSD: 0,1000

//Get standardized file and directory information on FTP(S) server and save them to UFS.

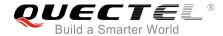

AT+QFTPMLSD="TESTDIR", "test2.txt"

OK

+QFTPMLSD: 0,1000 AT+QFLST="\*"

+QFLST: "test2.txt",1000

OK

# 2.14. AT+QFTPMDTM Get the File Modification Time on FTP(S) Server

The command is used to get the file modification time on FTP(S) server. If "OK" is returned, "+QFTPMDTM: 0,<modify\_time>" or "+QFTPMDTM: <err>,,,protocol\_error></code>" should be outputted within <timeout> configured by AT+QFTPCFG. Otherwise, the FTP(S) connection should be disconnected, and the network should be deactivated and reactivated.

| AT+QFTPMDTM Get the File Modification Time on FTP(S) Server |                                                          |
|-------------------------------------------------------------|----------------------------------------------------------|
| Test Command                                                | Response                                                 |
| AT+QFTPMDTM=?                                               | +QFTPMDTM: <file_name></file_name>                       |
|                                                             |                                                          |
|                                                             | ОК                                                       |
| Write Command                                               | Response                                                 |
| AT+QFTPMDTM= <file_name></file_name>                        | ОК                                                       |
|                                                             |                                                          |
|                                                             | And then, if successfully got:                           |
|                                                             | +QFTPMDTM: 0, <modify_time></modify_time>                |
|                                                             |                                                          |
|                                                             | If failed to get:                                        |
|                                                             | +QFTPMDTM: <err>,<protocol_error></protocol_error></err> |
|                                                             | Or                                                       |
|                                                             | +CME ERROR: <err></err>                                  |

| <file_name></file_name>                             | String type. The file name on FTP(S) server. The maximum size of the parameter    |  |
|-----------------------------------------------------|-----------------------------------------------------------------------------------|--|
|                                                     | is 255 bytes.                                                                     |  |
| <modify_time></modify_time>                         | String type. The file modification time on FTP(S) server. The format is           |  |
|                                                     | "YYYYMMDDHHMMSS" or "YYYYMMDDHHMMSS.NNN".                                         |  |
| <err></err>                                         | Integer type. The error code of the operation. Please refer to <i>Chapter 5</i> . |  |
| <pre><pre><pre>orotocol_error&gt;</pre></pre></pre> | Integer type. For reference only. Indicates the original error code from FTP(S)   |  |
|                                                     | server which is defined in FTP(S) protocol. For more details, please refer to     |  |

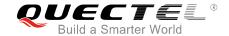

Chapter 6. If it is 0, it is invalid.

# 2.15. AT+QFTPRENAME Rename a File or Folder on FTP(S) Server

The command is used to rename a file or folder on FTP(S) server. If "OK" is returned, "+QFTPRENAME: <err>,<protocol\_error>" should be outputted within <timeout> configured by AT+QFTPCFG. Otherwise, the FTP(S) connection should be disconnected, and the network should be deactivated and reactivated.

| AT+QFTPRENAME Rename a File or Folder on FTP(S) Server            |                                                            |
|-------------------------------------------------------------------|------------------------------------------------------------|
| Test Command                                                      | Response                                                   |
| AT+QFTPRENAME=?                                                   | +QFTPRENAME: <old_name>,<new_name></new_name></old_name>   |
|                                                                   | ок                                                         |
| Write Command                                                     | Response                                                   |
| AT+QFTPRENAME= <old_name>,<ne< th=""><th>ОК</th></ne<></old_name> | ОК                                                         |
| w_name>                                                           |                                                            |
|                                                                   | If there is any error:                                     |
|                                                                   | +QFTPRENAME: <err>,<protocol_error></protocol_error></err> |
|                                                                   | Or                                                         |
|                                                                   | +CME ERROR: <err></err>                                    |

# **Parameter**

| <old_name></old_name>                       | String type. The old file name or folder name on FTP(S) server. The maximum size of      |
|---------------------------------------------|------------------------------------------------------------------------------------------|
|                                             | the parameter is 255 bytes.                                                              |
| <new_name></new_name>                       | String type. The new file name or folder name on FTP(S) server. The maximum size         |
|                                             | of the parameter is 255 bytes.                                                           |
| <err></err>                                 | Integer type. The error code of the operation. Please refer to <i>Chapter 5</i> .        |
| <pre><pre><pre>col_error:</pre></pre></pre> | > Integer type. For reference only. Indicates the original error code from FTP(S) server |
|                                             | which is defined in FTP(S) protocol. For more details, please refer to Chapter 6. If it  |
|                                             | is 0, it is invalid.                                                                     |

# 2.16. AT+QFTPLEN Get the Length of Transferred Data

The command is used to get the length of transferred data on FTP(S) server.

| AT+QFTPLEN Get the Length of | Get the Length of Transferred Data |  |
|------------------------------|------------------------------------|--|
| Test Command                 | Response                           |  |
| AT+QFTPLEN=?                 | ОК                                 |  |

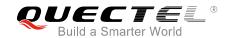

| Execution Command | Response                                 |
|-------------------|------------------------------------------|
| AT+QFTPLEN        | ОК                                       |
|                   |                                          |
|                   | +QFTPLEN: 0, <transferlen></transferlen> |
|                   | Or                                       |
|                   | +CME ERROR: <err></err>                  |

| <transferlen></transferlen> | Integer type. The length of transferred data on FTP(S) server. When executing     |  |
|-----------------------------|-----------------------------------------------------------------------------------|--|
|                             | AT+QFTPPUT, AT+QFTPGET, AT+QFTPNLST or AT+QFTPLIST command, the                   |  |
|                             | length of transferred data can be queried by AT+QFTPLEN. Unit: byte.              |  |
| <err></err>                 | Integer type. The error code of the operation. Please refer to <i>Chapter 5</i> . |  |

# 2.17. AT+QFTPSTAT Get the Status of FTP(S) Server

The command is used to get the status of FTP(S) server.

| AT+QFTPSTAT Get the Status of FTP Server |                                   |
|------------------------------------------|-----------------------------------|
| Test Command                             | Response                          |
| AT+QFTPSTAT=?                            | OK                                |
| Execution Command                        | Response                          |
| AT+QFTPSTAT                              | OK                                |
|                                          |                                   |
|                                          | If there is any error:            |
|                                          | +QFTPSTAT: 0, <ftpstat></ftpstat> |
|                                          | Or                                |
|                                          | +CME ERROR: <err></err>           |

| <ftpstat></ftpstat> | Integer type. The current status of FTP(S) server                                 |  |
|---------------------|-----------------------------------------------------------------------------------|--|
|                     | 0 Opening an FTP(S) server                                                        |  |
|                     | 1 The FTP(S) server is open and idle                                              |  |
|                     | 2 Transferring data with FTP(S) server                                            |  |
|                     | 3 Closing the FTP(S) server                                                       |  |
|                     | 4 The FTP(S) server is closed                                                     |  |
| <err></err>         | Integer type. The error code of the operation. Please refer to <i>Chapter 5</i> . |  |

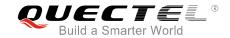

# 2.18. AT+QFTPCLOSE Log out from FTP(S) Server

The command is used to log out from FTP(S) server. If "OK" is returned, "+QFTPCLOSE: <err>,<protocol\_error>" should be outputted within <timeout> configured by AT+QFTPCFG. Otherwise, the network should be deactivated and reactivated.

| AT+QFTPCLOSE             | Log out from F | TP(S) Server                                              |
|--------------------------|----------------|-----------------------------------------------------------|
| Test Command             |                | Response                                                  |
| AT+QFTPCLOSE=?           |                | ОК                                                        |
| <b>Execution Command</b> |                | Response                                                  |
| AT+QFTPCLOSE             |                | OK                                                        |
|                          |                |                                                           |
|                          |                | If there is any error:                                    |
|                          |                | +QFTPCLOSE: <err>,<protocol_error></protocol_error></err> |
|                          |                | Or                                                        |
|                          |                | +CME ERROR: <err></err>                                   |

| <err></err>                                     | Integer type. The error code of the operation. Please refer to <i>Chapter 5</i> . |  |
|-------------------------------------------------|-----------------------------------------------------------------------------------|--|
| <pre><pre><pre><pre>oro</pre></pre></pre></pre> | Integer type. For reference only. Indicates the original error code from FTP(S)   |  |
|                                                 | server which is defined in FTP(S) protocol. For more details, please refer to     |  |
|                                                 | Chapter 6. If it is 0, it is invalid.                                             |  |

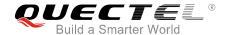

# 3 Examples

# 3.1. Login to FTP Server

```
//Step 1: Configure and activate the PDP context.
AT+QICSGP=1,1,"UNINET","",1
                                               //Configure PDP context 1. APN is "UNINET" for
                                                China Unicom.
OK
AT+QIACT=1
                                               //Activate PDP context 1.
OK
                                              //Activated successfully.
AT+QIACT?
                                               //Query the state of PDP context.
+QIACT: 1,1,1,"10.7.157.1"
OK
                                              //Configure the PDP context ID as 1. The PDP context
AT+QFTPCFG="contextid",1
                                               ID must be activated first.
OK
//Step 2: Configure user account and transfer settings.
AT+QFTPCFG="account", "test", "test"//Set user name and password.
OK
AT+QFTPCFG="filetype",1
                                              //Set file type as binary.
AT+QFTPCFG="transmode",1
                                              //Set transfer mode as passive mode.
OK
AT+QFTPCFG="rsptimeout",90
                                              //Set response timeout value.
OK
//Step 3: Login to FTP server.
AT+QFTPOPEN="hf.quectel.com",21
OK
+QFTPOPEN: 0,0
```

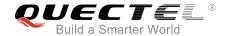

# 3.2. Login to FTPS Server

```
//Step 1: Configure and activate the PDP context.
AT+QICSGP=1,1,"UNINET","",1
                                         //Configure PDP context 1. APN is "UNINET" for China
                                           Unicom.
OK
AT+QIACT=1
                                         //Activate PDP context 1.
OK
                                         //Activated successfully.
AT+QIACT?
                                         //Query the state of PDP context.
+QIACT: 1,1,1, "10.7.157.1"
OK
AT+QFTPCFG="contextid",1
                                         //Configure the PDP context ID as 1. The PDP context ID
                                           must be activated first.
OK
//Step 2: Configure user account and transfer settings.
AT+QFTPCFG="account","test","test"
                                         //Set user name and password.
OK
AT+QFTPCFG="filetype",1
                                         //Set file type as binary.
OK
                                         //Set transfer mode as passive mode.
AT+QFTPCFG="transmode",1
OK
AT+QFTPCFG="rsptimeout",90
                                         //Set response timeout value.
OK
//Step 3: FTPS configuration
AT+QFTPCFG="ssltype",1
                                         //Set SSL type as 1, the module works as FTPS client.
OK
AT+QFTPCFG="sslctxid",1
                                         //Select SSL context 1.
AT+QSSLCFG="ciphersuite",1, 0xffff
                                         //Configure SSL cipher suite type as 0xffff, which supports all
                                           cipher suite types.
AT+QSSLCFG="seclevel",1,0
                                         //Configure SSL security level as 0, which means the SSL
                                           CA certificate is not needed.
OK
AT+QSSLCFG="sslversion",1,4
                                         //Configure SSL version as 1, which means all SSL Version.
OK
//Step 4: Login to FTPS server.
AT+QFTPOPEN="hf.quectel.com",990
OK
```

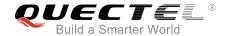

+QFTPOPEN: 0,0

# 3.3. Folder Operation

AT+QFTPCWD="/" //Set current directory. OK +QFTPCWD: 0,0 AT+QFTPPWD //Query current directory. OK +QFTPPWD: 0,/ AT+QFTPMKDIR="TEST" //Create a folder as "TEST" on FTP(S) server. OK +QFTPMKDIR: 0,0 //Rename a folder. AT+QFTPRENAME="TEST","TEST\_NEW" OK +QFTPRENAME: 0,0 AT+QFTPRMDIR="TEST\_NEW" //Delete a folder. OK +QFTPRMDIR: 0,0

# 3.4. File Operation

AT+QFTPCWD="/"

OK

+QFTPCWD: 0,0

AT+QFTPPWD

//Query current directory.

OK

+QFTPPWD: 0, "/"

AT+QFTPSIZE="test\_my1.txt"

//Query the size of "test\_my1.txt" on FTP(S) server.

OK

+QFTPSIZE: 1000

AT+QFTPRENAME="test\_my1.txt","test\_new.txt" //Rename a file.

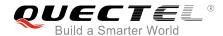

OK

+QFTPRENAME: 0,0

AT+QFTPMDTM="test new.txt"

//Get the file modification time of "test\_new.txt" on FTP(S) server.

OK

+QFTPMDTM: 0, "20140708110039"

AT+QFTPDEL="test\_new.txt"

//Delete "test\_new.txt" on FTP(S) server.

OK

+QFTPDEL: 0,0

# 3.5. List File Information or File Names

AT+QFTPCWD="/"

//Set current directory.

OK

+QFTPCWD: 0,0

AT+QFTPLIST="." //List the content of current directory and the data is outputted to

COM port.

**CONNECT** 

<Output content data>

OK

+QFTPLIST: 0,1000

AT+QFTPLIST=".","list.txt" //List the content of current directory and the data is outputted to

"list.txt".

OK

+QFTPLIST: 0,1000

AT+QFTPLIST="TEST\_2","COM: " //List the content of of "/TEST\_2" and the data is outputted to

COM port.

**CONNECT** 

<Output content data>

OK

+QFTPLIST: 0,1000

AT+QFTPNLST="." //List file names of the current directory and the data is outputted

to COM port.

CONNECT

<Output content data>

OK

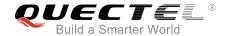

**+QFTPNLST: 0,1000** 

AT+QFTPNLST=".","nlst.txt"

//List file names of the current directory and the data is outputted

to "nlst.txt".

OK

**+QFTPNLST: 0,1000** 

AT+QFTPNLST="TEST\_2","COM: "

//List file names of "/TEST\_2" and the data is outputted via COM

port.

**CONNECT** 

<Output content data>

OK

**+QFTPNLST: 0,1000** 

AT+QFTPMLSD="." //List standardized file and directory information of the current

directory and the data is outputted via COM port.

**CONNECT** 

<Output content data>

OK

+QFTPMLSD: 0,1000

AT+QFTPMLSD=".","nlst.txt" //List standardized file and directory information of the current

directory and the data is outputted to "nlst.txt".

OK

+QFTPMLSD: 0,1000

AT+QFTPMLSD="TEST\_2","COM:"//List standardized directory information of "/TEST\_2" and the data

is outputted via COM port.

**CONNECT** 

<Output content data>

OK

+QFTPMLSD: 0,1000

## 3.6. Upload a File to FTP(S) Server

AT+QFTPCWD="/"

OK

+QFTPCWD: 0,0 AT+QFTPSTAT +QFTPSTAT: 0,1

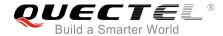

```
OK
//Upload a file via COM port.
AT+QFTPPUT="test_my.txt", "COM:",0
                                          //All data will be saved as "test_my.txt" on FTP(S) server.
CONNECT
<Input file data>
<+++>
OK
+QFTPPUT: 0,1000
AT+QFTPLEN
OK
+QFTPLEN: 0,1000
AT+QFTPSIZE="test_my.txt"
OK
+QFTPSIZE: 0,1000
//Upload a file via COM port and the start position is 1000.
AT+QFTPPUT="test_my.txt","COM:",1000 //All data will be saved as "test_my.txt" on FTP(S) server.
CONNECT
<Input file data>
<+++>
OK
+QFTPPUT: 0,500
AT+QFTPSIZE="test_my.txt"
OK
+QFTPSIZE: 0,1500
//Upload a file via COM port to FTP(S) server twice in 1024 bytes each time.
AT+QFTPPUT="test.txt","COM:",0,1024,0
                                                 //It is not the last 1024 bytes of "test.txt".
CONNECT
<Input file data>
OK
                                                   //Data length reaches 1024 bytes.
+QFTPPUT: 0,1024
AT+QFTPPUT="test.txt","COM:",1024,1024,1
                                                  //It is the last 1024 bytes of "test.txt".
CONNECT
<npet sile data>
OK
                                                   //Data length reaches 1024 bytes.
```

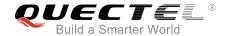

+QFTPPUT: 0,1024

//Upload a file from UFS to FTP server.

AT+QFUPL="test\_ufs.txt",1000,300,1

//Upload a file to UFS, the file will be saved as "test\_ufs.txt" and the maximum file size is 1000 bytes. 300 indicates timeout and 1 indicates ACK mode. For more details, please refer to Quectel\_BG96\_FILE\_AT\_Commands\_Manual.

CONNECT
<Input 1000 bytes data>
+QFUPL: 1000,707

OK
AT+QFLST="\*"

ок

AT+QFTPPUT="test\_my1.txt", "test\_ufs.txt",0

//Upload "test\_ufs.txt" to FTP(S) server and save as "test\_my1.txt" on FTP(S) server.

OK

+QFTPPUT: 0,1000 AT+QFTPLEN

OK

+QFTPLEN: 0,1000

AT+QFTPSIZE="test\_my1.txt"

+QFLST: "test\_ufs.txt",1000

OK

**+QFTPSIZE**: 0,1000

AT+QFDEL="test\_ufs.txt" //Delete the local UFS file.

OK

# 3.7. Download a File from FTP(S) Server

AT+QFTPCWD="/"

OK

+QFTPCWD: 0,0

//Solution 1: Output downloaded data directly via COM port.

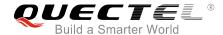

```
//Download a file from FTP(S) server and the data is outputted via COM port.
AT+QFTPGET="test_my.txt","COM:"
CONNECT
<Output file data>
OK
+QFTPGET: 0,1000
//Download a file and the data is outputted via COM port twice in 500 bytes each time.
AT+QFTPGET="test.txt","COM:",0,500
                                               //The size of "test.txt" is 1000 bytes. Download the
                                                first 500 bytes.
CONNECT
<Output file data>
OK
+QFTPGET: 0,500
AT+QFTPGET="test.txt", "COM:",500,500 //Download the left 500 bytes.
CONNECT
<Output file data>
OK
+QFTPGET: 0,500
//Solution 2: Save downloaded data into a UFS file.
//Download a file from FTP(S) server and save it to UFS.
AT+QFTPGET="test_my1.txt","test.txt"
                                              //Download the file and save it to UFS as "test.txt".
OK
+QFTPGET: 0,1000
AT+QFLST="*"
+QFLST: test.txt,1000
OK
//Download a file from FTP(S) server and save it to UFS, the start position is 450.
AT+QFTPGET="test_my1.txt","test1.txt",450 //Download the file and save it to UFS as "test.txt".
OK
+QFTPGET: 0,550
AT+QFTPLEN
OK
+QFTPLEN: 0,550
```

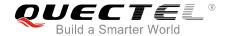

AT+QFLST="\*"

+QFLST: test.txt,1000 +QFLST: test1.txt,550

OK

## 3.8. Log out from FTP(S) Server

AT+QFTPCLOSE //Log out from FTP(S) server.

OK

+QFTPCLOSE: 0,0

AT+QIDEACT=1 //Deactivate the PDP context which was activated for FTP(S).

OK

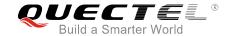

# **4** Error Handling

### 4.1. Executing FTP(S) AT Command Fails

When executing FTP(S) AT commands, if "ERROR" response is received from the module, please check whether the U(SIM) card is inserted and whether it is "+CPIN: READY" returned when executing AT+CPIN?.

#### 4.2. PDP Activation Fails

If it is failed to activate a PDP context by AT+QIACT command, please check the following configurations:

- 1. Query whether the PS domain is attached or not with AT+CGATT? command, if not, please execute AT+CGATT=1 command to attach the PS domain.
- 2. Query the PS domain status with AT+CGREG? command and make sure the PS domain has been registered.
- 3. Query the PDP context parameters with AT+QICSGP command and make sure the APN of the specified PDP context has been set.
- 4. Make sure the specified PDP context ID is neither used by PPP nor activated via AT+CGACT command.
- 5. According to 3GPP specifications, the module supports synchronous activation of maximally four PDP contexts under LTE Cat M1 network and two PDP contexts under LTE Cat NB1 network, so customers please must make sure the number of activated PDP contexts is less than 4 under LTE Cat M1 and less than 2 under LTE Cat NB1.

If all above configurations are correct, but activating the PDP context by AT+QIACT command still fails, please reboot the module to resolve this issue. After rebooting the module, please check the configurations mentioned above for at least three times and each time at an interval of 10 minutes to avoid frequently rebooting the module.

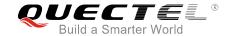

#### 4.3. DNS Parse Fails

When executing AT+QFTPOPEN command, if "+QFTPOPEN: 604,0" is returned, please check the following aspects:

- 1. Make sure the domain name of FTP(S) server is valid.
- 2. Query the status of the PDP context with AT+QIACT? command to make sure the specified PDP context has been activated successfully.

## 4.4. Error Response of FTP(S) Server

When the <protocol\_error> in "+QFTPXX: <err>,<protocol\_error>" is not 0, it indicates the error code replied from FTP(S) server.

Customers can check the issue depending on the protocol error code. For example, if cprotocol\_error is 530 (not logged in), <username</pre> or <password</p> may be wrong. If cprotocol\_error is 550 (requested action not taken: file unavailable.), the file or directory may not exist. For more details, please refer to the document RFC959 (File Transfer Protocol).

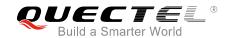

# **5** Summary of Error Codes

The error code <err> indicates an error related to mobile equipment or network. The details about <err> are described in the following table.

**Table 1: Summary of Error Codes** 

| <err></err> | Description of Error Codes                        |
|-------------|---------------------------------------------------|
| 0           | Operation successful                              |
| 601         | Unknown error                                     |
| 602         | FTP(S) server blocked                             |
| 603         | FTP(S) server busy                                |
| 604         | DNS parse failed                                  |
| 605         | Network error                                     |
| 606         | Control connection closed.                        |
| 607         | Data connection closed                            |
| 608         | Socket closed by peer                             |
| 609         | Timeout error                                     |
| 610         | Invalid parameter                                 |
| 611         | Failed to open file                               |
| 612         | File position invalid                             |
| 613         | File error                                        |
| 614         | Service not available, closing control connection |
| 615         | Open data connection failed                       |
| 616         | Connection closed; transfer aborted               |
| 617         | Requested file action not taken                   |

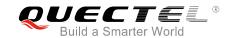

| 618 | Requested action aborted: local error in processing     |
|-----|---------------------------------------------------------|
| 619 | Requested action not taken: insufficient system storage |
| 620 | Syntax error, command unrecognized                      |
| 621 | Syntax error in parameters or arguments                 |
| 622 | Command not implemented                                 |
| 623 | Bad sequence of commands                                |
| 624 | Command parameter not implemented                       |
| 625 | Not logged in                                           |
| 626 | Need account for storing files                          |
| 627 | Requested action not taken                              |
| 628 | Requested action aborted: page type unknown             |
| 629 | Requested file action aborted                           |
| 630 | Requested file name invalid                             |
| 631 | SSL authentication failed                               |
|     |                                                         |

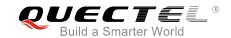

# **6** Summary of FTP(S) Protocol Error Codes

The protocol error code <protocol\_error> indicates an error replied from FTP(S) server when it is not 0. Please refer to *RFC959* (File Transfer Protocol). The details about protocol\_error> are described in the following table.

Table 2: Summary of FTP(S) Protocol Error Codes

| <pre><pre><pre><pre><pre><pre><pre><pre></pre></pre></pre></pre></pre></pre></pre></pre> | Meaning                                                    |
|------------------------------------------------------------------------------------------|------------------------------------------------------------|
| 421                                                                                      | Service not available, closing control connection          |
| 425                                                                                      | Opening data connection failed                             |
| 426                                                                                      | Connection closed; transfer aborted                        |
| 450                                                                                      | Requested file action not taken                            |
| 451                                                                                      | Requested action aborted: local error in processing        |
| 452                                                                                      | Requested action not taken: insufficient system storage    |
| 500                                                                                      | Syntax error, command unrecognized                         |
| 501                                                                                      | Syntax error in parameters or arguments                    |
| 502                                                                                      | Command not implemented                                    |
| 503                                                                                      | Bad sequence of commands                                   |
| 504                                                                                      | Command parameter not implemented                          |
| 530                                                                                      | Not logged in                                              |
| 532                                                                                      | Need account for storing files                             |
| 550                                                                                      | Requested action not taken: file unavailable               |
| 551                                                                                      | Requested action aborted: page type unknown                |
| 552                                                                                      | Requested file action aborted: exceeded storage allocation |
| 553                                                                                      | Requested action not taken: file name not allowed          |

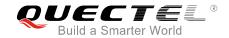

# 7 Appendix A References

**Table 3: Related Documents** 

| SN  | Document Name                           | Remark                         |
|-----|-----------------------------------------|--------------------------------|
| [1] | RFC959                                  | File Transfer Protocol         |
| [2] | Quectel_BG96_TCP(IP)_AT_Commands_Manual | BG96 TCP/IP AT Commands Manual |
| [3] | Quectel_BG96_FILE_AT_Commands_Manual    | BG96 FILE AT Commands Manual   |
| [4] | Quectel_BG96_AT_Commands_Manual         | BG96 AT Commands Manual        |
| [5] | Quectel_BG96_SSL_AT_Commands_Manual     | BG96 SSL AT Commands Manual    |

**Table 4: Terms and Abbreviations** 

| Description                                        |
|----------------------------------------------------|
| Acknowledgement                                    |
| Access Point Name                                  |
| American Standard Code for Information Interchange |
| Domain Name Server                                 |
| Internet Protocol                                  |
| Data Terminal Ready                                |
| File Transfer Protocol                             |
| FTP over SSL                                       |
| Packet Data Protocol                               |
| Point-to-Point Protocol                            |
|                                                    |

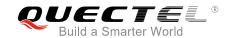

| PS     | Packet Switching                       |
|--------|----------------------------------------|
| SSL    | Secure Sockets Layer                   |
| TLS    | Transport Layer Security               |
| UFS    | Universal Flash Storage                |
| URC    | Unsolicited Result Code                |
| (U)SIM | (Universal) Subscriber Identity Module |